## A Useful Feature You May Not Know About

## #1 Synchronized Session Bar with Tab Window Display and Smart Docking

The Thumbnails are live and display the same information as a corresponding session (Screenshot 1).

You may work with one of the sessions in full-screen mode and monitor other sessions on a left-side Session Bar (Screenshot 2).

Another option is to have the Session Bar Floating, which allows users to monitor OutsideView sessions while using other applications (Screenshot 3)

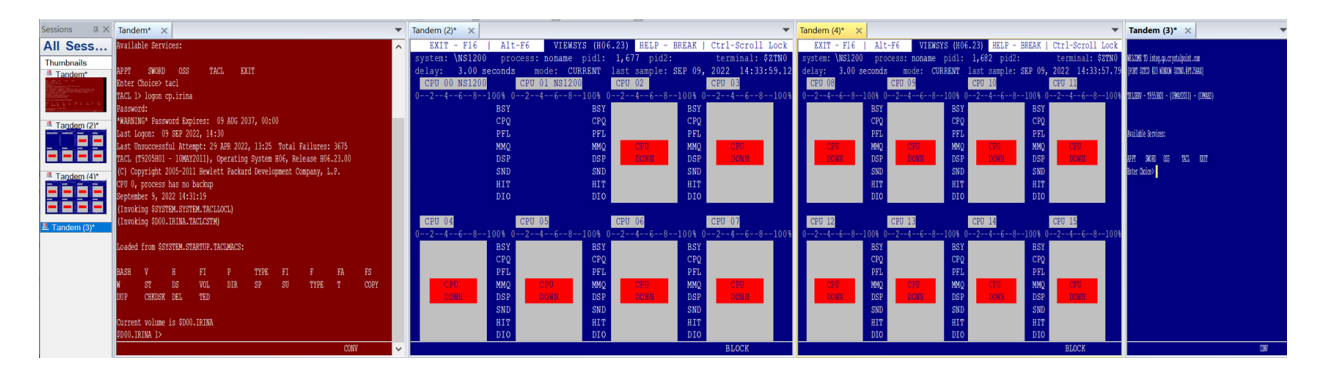

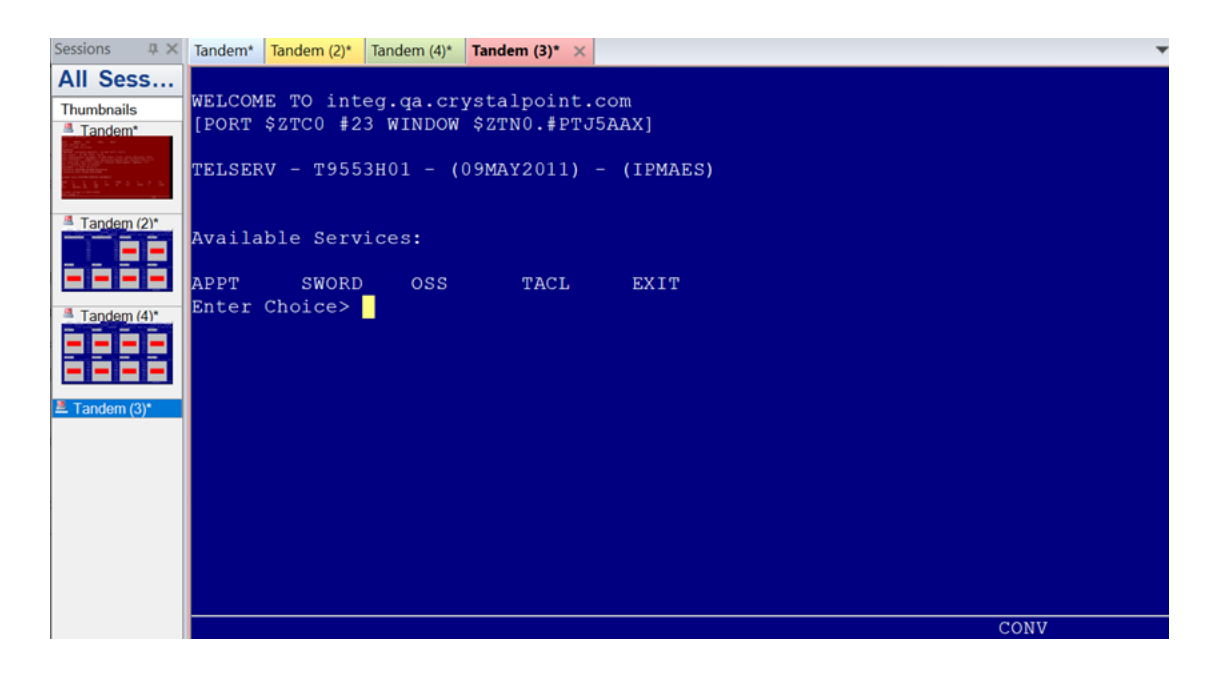

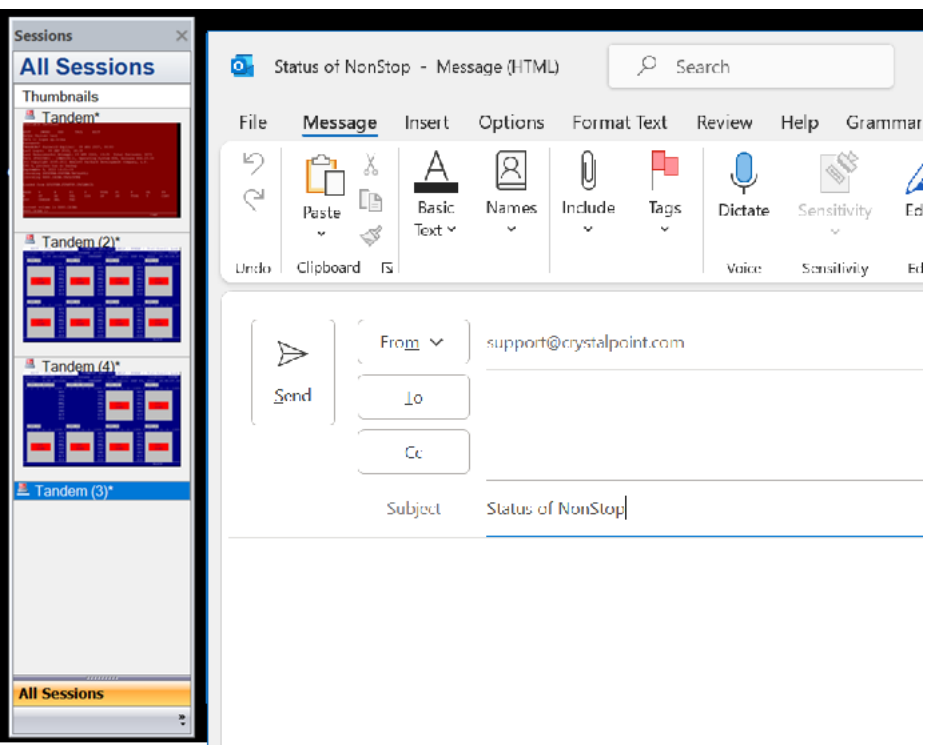

Need help configurating OutsideView? Contact: **[support@crystalpoint.com](mailto:support@crystalpoint.com)**